## **Parámetro "Vacaciones\_Sobre\_Acumulado\_Tipo\_Asalariado\_H"**

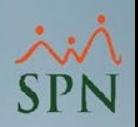

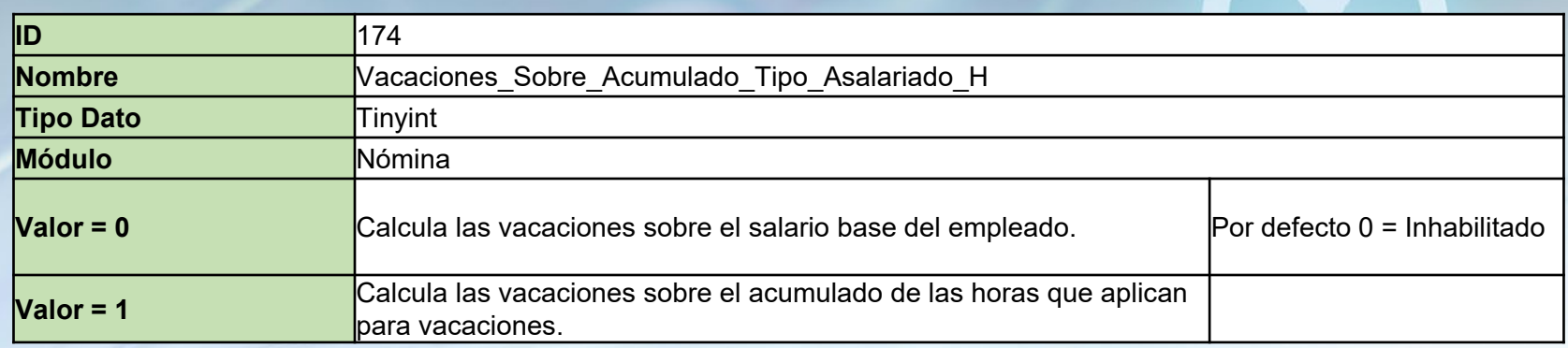

Este parámetro permite que las vacaciones sean calculadas sobre el acumulado de horas aplicables para los empleados por hora.

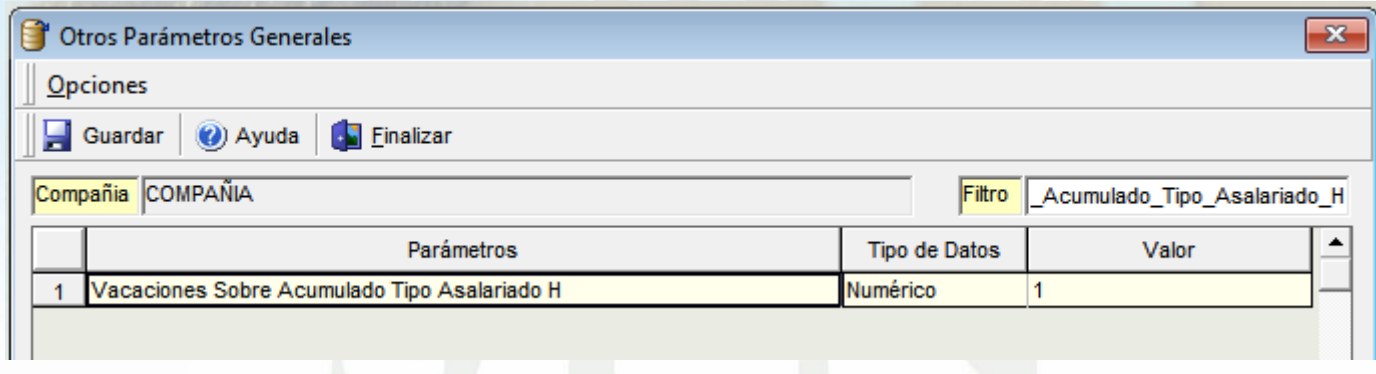